## Applications of DEs: Simple LRC circuits

## Prof. Joyner<sup>[1](#page-0-0)</sup>

An LRC circuit is a closed loop containing an inductor of L henries, a resistor of  $R$  ohms, a capacitor of  $C$  farads, and an EMF (electro-motive force), or battery, of  $E(t)$  volts, all connected in series.

They arise in several engineering applications. For example, AM/FM radios with analog tuners typically use an LRC circuit to tune a radio frequency. Most commonly a variable capacitor is attached to the tuning knob, which allows you to change the value of  $C$  in the circuit and tune to stations on different frequencies [\[R\]](#page-5-0).

We use the following "dictionary" to translate between the diagram and the DEs.

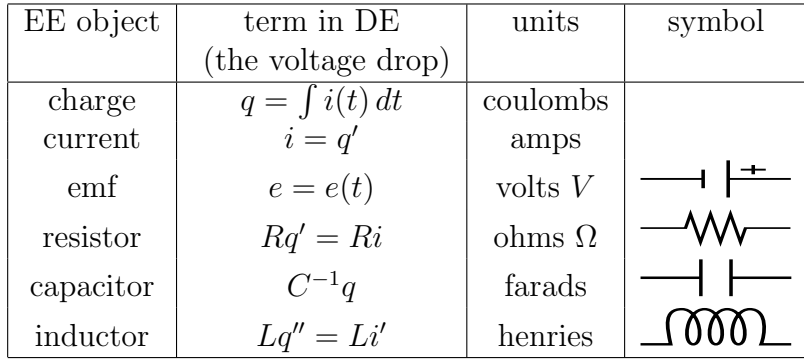

Kirchoff 's First Law: The algebraic sum of the currents travelling into any node is zero.

Kirchoff 's Second Law: The algebraic sum of the voltage drops around any closed loop is zero.

<span id="page-0-0"></span><sup>1</sup>These notes licensed under Attribution-ShareAlike Creative Commons license, <http://creativecommons.org/about/licenses/meet-the-licenses>. The diagrams were created using Dia <http://www.gnome.org/projects/dia/> and GIMP <http://www.gimp.org/> by the author. Originally written 9-21-2007. Last updated 2008-11-28.

<span id="page-1-1"></span>Generally, the charge at time t on the capacitor,  $q(t)$ , satisfies the DE

$$
Lq'' + Rq' + \frac{1}{C}q = e(t).
$$
 (1)

When there is no EMF, sometimes the following terminology is used. If  $R > 2\sqrt{L/C}$  ("R is large") then the circuit is called **overdamped**. If  $R = 2\sqrt{L/C}$  ("R is large") then the circuit is called **critally-damped**. If  $0 \geq R < 2\sqrt{L/C}$  ("R is large") then the circuit is called **underdamped**.

Example 1: Consider the simple LC circuit given by the diagram in Figure [1.](#page-1-0)

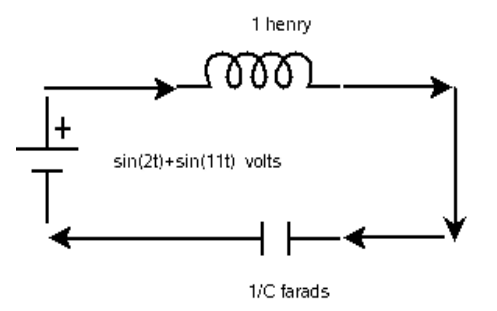

<span id="page-1-0"></span>Figure 1: A simple LC circuit.

This is a simple modelillustrating the idea of a radio tuner (the variable capacitor) which can tune into only two stations, "channel 2" and "chennel 11".

According to Kirchoff's  $2^{nd}$  Law and the above "dictionary", this circuit corresponds to the DE

$$
q'' + \frac{1}{C}q = \sin(2t) + \sin(11t).
$$

The homogeneous part of the solution is

$$
q_h(t) = c_1 \cos(t/\sqrt{C}) + c_1 \sin(t/\sqrt{C}).
$$

If  $C \neq 1/4$  and  $C \neq 1/121$  then

$$
q_p(t) = \frac{1}{C^{-1} - 4} \sin(2t) + \frac{1}{C^{-1} - 121} \sin(11t).
$$

When  $C = 1/4$  and the initial charge and current are both zero, the solution is

$$
q(t) = -\frac{1}{117}\sin(11t) + \frac{161}{936}\sin(2t) - \frac{1}{4}t\cos(2t).
$$

```
\_ SAGE \_
```

```
sage: t = var("t")sage: q = function('q", t)sage: L, R, C = var("L, R, C")sage: e = lambda t:sin(2*t) + sin(11*t)sage: de = lambda y: L*diff(y,t,t) + R*diff(y,t) + (1/C)*y-e(t)
sage: L,R,C=1,0,1/4
sage: de(q(t))
diff(q(t), t, 2) - sin(11*t) - sin(2*t) + 4*q(t)sage: desolve(de(q(t)),[q,t])
(-4*sin(11*t) - 117*t*cos(2*t))/468 + k1*sin(2*t) + k2*cos(2*t))sage: desolve\_laplace(de(q(t)), ['t", "q"], [0, 0, 0])'-sin(11*t)/117+161*sin(2*t)/936-t*cos(2*t)/4'
sage: soln = lambda t: -sin(11*t)/117+161*sin(2*t)/936-t*cos(2*t)/4sage: P = plot(soln, 0, 10)sage: show(P)
```
This is displayed in Figure [2.](#page-2-0)

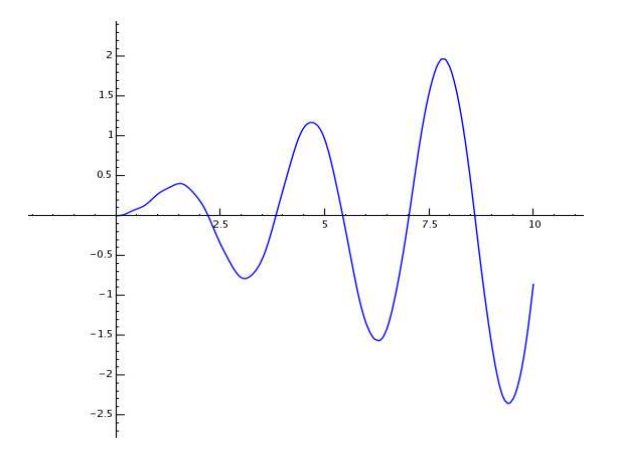

<span id="page-2-0"></span>Figure 2: A LC circuit, with resonance.

You can see how the frequency  $\omega = 2$  dominates the other terms.

When  $0 < R < 2\sqrt{L/C}$  the homogeneous form of the charge in [\(1\)](#page-1-1) has the form

$$
q_h(t) = c_1 e^{\alpha t} \cos(\beta t) + c_2 e^{\alpha t} \sin(\beta t),
$$

where  $\alpha = -R/2L < 0$  and  $\beta = \sqrt{4L/C - R^2}/(2L)$ . This is sometimes called the transient part of the solution. The remaining terms in the charge are called the steady state terms.

Example: An LRC circuit has a 1 henry inductor, a 2 ohm resistor, 1/5 farad capacitor, and an EMF of  $50 \cos(t)$ . If the initial charge and current is 0, since the charge at time  $t$ .

The IVP describing the charge  $q(t)$  is

$$
q'' + 2q' + 5q = 50\cos(t), \quad q(0) = q'(0) = 0.
$$

The homogeneous part of the solution is

$$
q_h(t) = c_1 e^{-t} \cos(2t) + c_2 e^{-t} \sin(2t).
$$

The general form of the particular solution using the method of undetermined coefficients is

$$
q_p(t) = A_1 \cos(t) + A_2 \sin(t).
$$

Solving for  $A_1$  and  $A_2$  gives

$$
q_p(t) = -10e^{-t}\cos(2t) - \frac{15}{2}e^{-t}\sin(2t).
$$

 $\_$  SAGE .

```
sage: t = var("t")sage: q = function('q", t)sage: L, R, C = var("L, R, C")sage: E = lambda t: 50 * cos(t)sage: de = lambda y: L*diff(y,t,t) + R*diff(y,t) + (1/C)*y-E(t)
sage: L, R, C = 1, 2, 1/5sage: de(q(t))diff(q(t), t, 2) + 2*diff(q(t), t, 1) + 5*q(t) - 50*cos(t)sage: desolve_laplace(de(q(t)),["t","q"],[0,0,0])
```

```
'%eˆ-t*(-15*sin(2*t)/2-10*cos(2*t))+5*sin(t)+10*cos(t)'
sage: soln = lambda t:\e^(-t)*(-15*sin(2*t)/2-10*cos(2*t))+5*sin(t)+10*cos(t)sage: P = plot(soln, 0, 10)sage: show(P)
sage: P = plot(soln, 0, 20)sage: show(P)
sage: soln ss = lambda t: 5*sin(t)+10*cos(t)sage: P_ss = plot(soln_ss,0,10)
sage: soln_tr = lambda t: e^{(-t)*(15*sin(2*t)/2-10*cos(2*t))}sage: P_tr = plot(soln_tr,0,10,linestyle="--")
sage: show(P+P_tr)
```
This plot (the solution superimposed with the transient part of the solution) is displayed in Figure [3.](#page-4-0)

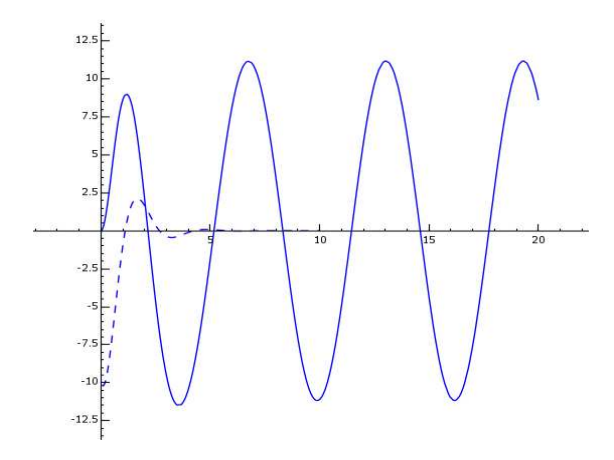

<span id="page-4-0"></span>Figure 3: A LRC circuit, with damping, and the transient part (dashed) of the solution.

Exercise: Use SAGE to solve

$$
q'' + \frac{1}{C}q = \sin(2t) + \sin(11t), \quad q(0) = q'(0) = 0,
$$

in the case  $C = 1/121$ .

## References

- [KL] Wikipedia entry for Kirchhoff's laws: [http://en.wikipedia.org/wiki/Kirchhoffs\\_circuit\\_laws](http://en.wikipedia.org/wiki/Kirchhoffs_circuit_laws)
- [K] Wikipedia entry for Kirchhoff: [http://en.wikipedia.org/wiki/Gustav\\_Kirchhoff](http://en.wikipedia.org/wiki/Gustav_Kirchhoff)
- [N] Wikipedia entry for Electrical Networks: [http://en.wikipedia.org/wiki/Electrical\\_network](http://en.wikipedia.org/wiki/Electrical_network)
- <span id="page-5-0"></span>[R] General wikipedia introduction to LRC circuits: [http://en.wikipedia.org/wiki/RLC\\_circuit](http://en.wikipedia.org/wiki/RLC_circuit)